**1. Täienduskoolitusasutuse nimi**

Järvamaa Kutsehariduskeskus

- **2. Õppekava nimetus** MS Office koolitus
- **3. Õppekavarühm** (vastavalt rahvusvahelisele haridus- ja koolitusvaldkondade klassifitseerimise süsteemile ISCED-F 2013) Arvutikasutus

**4. Õppekeel**

eesti keel

# **5. Õppekava koostamise alus**

Järvamaa Kutsehariduskeskuse erialade digipädevust toetavad õpiväljundid. ECDL koostöö internetis

Koostöö internetis on läbiv kompetents erinevates kutsestandardites.

### **6. Õppe kogumaht** (akadeemilistes tundides) **ja õppe ülesehitus** Maht 60 tundi, millest kõik on praktiline töö auditooriumis.

# **7. Õppekeskkond**

Koolitus toimub Järvamaa Kutsehariduskeskuse auditooriumis ja arvutiklassis, mis on varustatud vajalike IKT-vahenditega.

# **8. Sihtgrupp**

Täiskasvanud, kes omavad arvutikasutamise oskust ja kellel puuduvad või on vähesed MS Office kasutamise teadmised ja oskused.

# **9. Õppe alustamise tingimused** (kui on)

Õppijal on olemas arvutikasutaja baasoskused.

# **10. Eesmärk**

Koolituse tulemusel õppija kasutab MS Office kontoritarkvara MS Word, MS Excel, MS PowerPoint ja MS Outlook ning e-keskkondi MS Teams ja/või Zoom.

## **11. Õpiväljundid**

Koolituse läbinu:

- kasutab MS Word peamisi töövõtteid;
- kasutab MS Excel peamisi töövõtteid;
- koostab esitlusi ja ettekandeid MS Power Point programmis;
- kasutab MS Outlooki oma e-posti, ajakavade, tööülesannete ja kontaktide haldamiseks;
- omab ülevaadet e-keskkondadest MS Teams ja/või Zoom ning kasutab lihtsamaid interaktsioone teistega suhtlemisel ja koostöö tegemisel.

# **12. Õppe sisu**

I MS Word. Tekstitöötluse põhimõte ja kasutusalad. Tekstidokumendi loomine ja vormindamine (20 t)

- Tekstiprogrammi Word keskkond.
- Teksti korrektne sisestamine, erimärgid.
- Uue dokumendi loomine, parandamine, kujundamine ja salvestamine.
- Olemasoleva teksti korrigeerimine, kopeerimine ja teisaldamine.
- Lehekülje häälestus.
- Päis ja jalus.
- Tabelite kasutamine dokumendis: lisamine ja kujundamine.
- Piltide vormindamine.

II MS Excel. Tabelarvutuse peamised töövõtted (16 t)

- Ülevaade programmi MS Excel võimalustest, töökeskkonna kohandamine.
- Tabeli loomine: andmete sisestamine, märgistamine, parandamine, kustutamine, ümbertõstmine, kopeerimine, valemite koostamine, funktsioonide kasutamine, tabeli kujundamine, lehe kujundamine, väljatrüki võimalused.
- Vihiku salvestamise võimalused.
- Liikumine tabelis, otsimine
- Andmete sorteerimine, filtreerimine

## III MS PowerPoint (6 t)

- **Ettekande koostamise põhialused.**
- MS PowerPoint'is ettekande loomine: erinevate slaiditüüpide kasutamine, slaidide lisamine, eemaldamine, kopeerimine, peitmine; teksti sisestamine ja muutmine; tabelite kasutamine ettekandes; piltide lisamine ja lõikamine ettekandes
- Ettekande kujundamine.
- PowerPoint'i põhjade kasutamine ja muutmine, olulise informatsiooni rõhutamine.
- Liikumisefektide lisamine: slaidivahetuse määramine, teksti ja objekti efektid, hüperlinkide loomine.
- Ettekande väljatrükk.
- Ettekande salvestamine.
- Ettekande esitlus, esinejavaate kasutamine.

## IV MS Outlook (10 t)

- Outlooki keskkond.
- Outlooki kasutamine.
- Infovahetus (Mailbox):
	- töö kirjadega (loomine, avamine, vastamine jne), aadressraamatu koostamine ja kasutamine.
	- tööde lisamine kirjale (manuse avamine ja salvestamine).
	- posti käsitlemine.
- Ajaplaneering (Calendar):
	- ajareserveeringute salvestamine oma kalendrisse.
- Tööülesanded (Tasks):
	- oma töödest loendi koostamine.
	- tööülesannete jagamine, täitmise jälgimine.
- Märkmed (Notes):
	- märkmete kasutamine, loomine, redigeerimine.
- Kontaktiinfo (Contacts):

-kontaktide haldamine, lisamine, andmete parandamine, kustutamine

V Kommunikatsioon internetis (8 t)

- Praktiline ülevaade levinumatest e-keskkondadest Zoom ja/või MS Teams.
- Zoom ja/või MS Teams kasutamine osalejana teistega suhtlemisel ja koostöö tegemisel.

#### **13. Õppemeetodid**

Loeng praktiliste näidete toel, praktiline töö arvutil, selgitused, arutelud. Koolitus on praktilise suunitlusega.

#### **14. Iseseisev töö**

Puudub

## **15. Õppematerjalid**

Koolitajate poolt koostatud harjutused ja töölehed.

#### **16. Nõuded õpingute lõpetamiseks sh hindamismeetodid ja –kriteeriumid**

Õpingud loetakse lõppenuks, kui õppija on sooritanud kõik praktilised harjutused. Mitteeristav hindamine.

#### **Hindamismeetod Hindamiskriteeriumid**

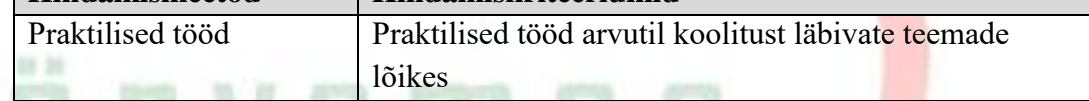

### **17. Koolituse läbimisel väljastatav dokument**

Koolituse lõpus väljastatakse tunnistus, kui õpingute lõpetamise nõuded on täidetud.

Koolituse lõpus väljastatakse tõend, kui õpitulemusi ei saavutatud, kuid õppija võttis osa õppetööst. Tõend väljastatakse osaletud kontaktõppetundide ja neis läbitud teemade kohta.

#### **18. Koolitaja kompetentsust tagava kvalifikatsiooni või õpi- või töökogemuse kirjeldus**

Maili Rannas

2016.a Tallinna Ülikool bakalaureus kutsepedagoogika-koolitaja eriala. Kutseõpetaja tase 6. Täiskasvanute koolitamise kogemus sisekoolitajana alates 2016.a.

Järvamaa Kutsehariduskeskuse juhtõpetaja.

Eveli Laurson

EKR tase 6, Järvamaa Kutsehariduskeskus 2012.a veokorraldaja, Tallinna Ülikool 2022.a kutseõpetaja tase 6. Täiskasvanute koolitamise kogemus alates 2007.a.

Järvamaa Kutsehariduskeskuse kutseõpetaja.

Viive Karusion

Tartu Ülikool, matemaatik, matemaatikaõpetaja (1978.a).

Tartu Ülikool, informaatikaõpetaja (1996.a).

Tallinna Ülikool, tehnikateaduse magister haridustehnoloogia alal (2010.a)

Töökogemus antud valdkonnas alates 1988.a. Täiskasvanute koolitamise kogemus alates 2003.a. Täiskasvanute koolitaja, tase 6 kutse.

Järvamaa Kutsehariduskeskuse arvutikasutamise valdkonna täiskasvanute koolitaja.